# **Documentation et bibliothèques**

## **DOCUMENTATION BIBLIOTHÈQUES**

# **Technologies optiques, CD-ROM et bibliothèques**

**Partie 3. Stratégie d'implantation**

**Optical Technologies, CD-ROMs and Libraries**

**Part 3. A Strategy for Implementation**

# **Tecnologías ópticas, CD-ROM y bibliotecas**

**Parte 3. Estrategia de implantación**

# Gilles Deschatelets and Lucie Carmel

## Volume 36, Number 2, April–June 1990

URI:<https://id.erudit.org/iderudit/1028206ar> DOI:<https://doi.org/10.7202/1028206ar>

[See table of contents](https://www.erudit.org/en/journals/documentation/1990-v36-n2-documentation01673/)

## Publisher(s)

Association pour l'avancement des sciences et des techniques de la documentation (ASTED)

## ISSN

0315-2340 (print) 2291-8949 (digital)

## [Explore this journal](https://www.erudit.org/en/journals/documentation/)

érudit

## Cite this article

Deschatelets, G. & Carmel, L. (1990). Technologies optiques, CD-ROM et bibliothèques : partie 3. Stratégie d'implantation. *Documentation et bibliothèques*, *36*(2), 45–68. https://doi.org/10.7202/1028206ar

## Article abstract

In previous articles, we presented the principal characteristics of the new optical technologies, particularly the CD-ROM, and its increased importance for libraries and information services, in spite of a relatively low rate of use (7,7%) in Québec libraries as of April 1989. This third article develops a strategy for implimenting a CD-ROM service in a library using a decision model. The approach is based on the choice and the acquisition of products available on CD-ROM, the equipment required and the impact of these new services on organisations.

A future article will evaluate the products available on CD-ROM, especially bibliographic data bases. It will be presented in the form of an annotated evaluation grid.

Finally, the last article will deal with the creation of CD-ROM networks.

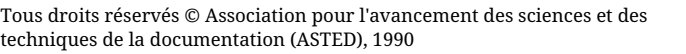

This document is protected by copyright law. Use of the services of Érudit (including reproduction) is subject to its terms and conditions, which can be viewed online.

<https://apropos.erudit.org/en/users/policy-on-use/>

### This article is disseminated and preserved by Érudit.

Érudit is a non-profit inter-university consortium of the Université de Montréal, Université Laval, and the Université du Québec à Montréal. Its mission is to promote and disseminate research.

<https://www.erudit.org/en/>

# **Technologies optiques, CD-ROM et bibliothèques\* Partie 3: Stratégie d'implantation**

**Gilles Deschatelets**  Professeur agrégé **Lucie Carmel** 

Responsable du laboratoire d'informatique

École de bibliothéconomie et des sciences de l'information Université de Montréal

Dans des articles précédents, nous avons présenté les principales caractéristiques des nouvelles technologies optiques, particulièrement du CD-ROM, et son importance accrue pour les bibliothèques et les services d'information, malgré une utilisation relativement faible (7.7%) dans les bibliothèques du Québec en avril 1989. Ce troisième article propose une stratégie d'implantation d'un service de CD-ROM dans une bibliothèque sous forme de modèle décisionnel. L'on aborde ce volet principalement sous l'angle du choix et de l'acquisition de produits sur CD-ROM, de l'équipement requis et des impacts organisationnels du nouveau service.

Un prochain article traitera de l'évaluation des produits sur CD-ROM et plus particulièrement des bases de données bibliographiques. Il sera présenté sous la forme d'une grille d'évaluation commentée. Enfin, dans un dernier article, l'on abordera la question de la mise en réseau des CD-ROM.

## **Optical Technologies, CD-ROMs and Libraries Part 3: A Strategy for Implementation**

In previous articles, we presented the principal characteristics of the new optical technologies, particularly the CD-ROM, and its increased importance for libraries and information services, in spite of a relatively low rate of use (7,7%) in Québec libraries as of April 1989. This third article develops a strategy for implimenting a CD-ROM service in a library using a decision model. The approach is based on the choice and the acquisition of products available on CD-ROM, the equipment required and the impact of these new services on organisations.

A future article will evaluate the products available on CD-ROM, especially bibliographic data bases. It will be presented in the form of an annotated evaluation grid.

Finally, the last article will deal with the creation of CD-ROM networks.

L'apparition du CD-ROM dans l'industrie de l'information électronique (IIE) date d'à peine trois ans et déjà, ce nouveau médium s'impose comme l'une des principales technologies de l'information ou du moins, l'une des plus prometteuses. L'on parle d'un marché de 865 \$ millions en 1989

## **Tecnologias opticas, CD-ROM y bibliotecas Parte 3: Estrategia de implantaciôn**

En los articulos anteriores, hemos presentado las principales caracterfsticas de las nuevas tecnologias opticas, particular mente el CD-ROM, y su importancia cada vez mayor para las bibliotecas y los servicios de informaciôn, a pesar de la utilizaciôn relativamente reducida (7,7%) en las bibliotecas de la provincia de Quebec en abril de 1989. Este tercer articulo propone una estrategia de implantaciôn de un servicio CD-ROM en una biblioteca bajo el modelo decisivo. Este tema se aborda desde el punto de vista de la selecciôn y de la adquisiciôn de productos en CD-ROM, del equipo necesario y de los impactos organizativos del nuevo servicio.

Un próximo artículo tratará de la evaluación de productos en CD-ROM, particularmente las bases de datos bibliogrâficas. Se presentarâ en forma de un esquema de evaluaciôn comentada.

Por fin, en un último artículo, se tratará de la instalaciôn de la red de los CD-ROM.

et de 1,7\$ milliards pour 1990<sup>1</sup>. Le CD-ROM affranchit, en quelque sorte, l'usager du «joug» des serveurs et de la pression temporelle (tarification horaire) de la recherche en-ligne. Mais surtout, il permet de marier, sur un même support, le texte, l'image et le son et de ce fait, stimule

<sup>\*</sup> Le lecteur se référera aux deux premières parties publiées dans Documentation et bibliothèques, vol. 34, no. 2 (avril-juin 1988), 43- 71 et vol. 35, no. 3 (juillet-septembre 1989), 79-96.

<sup>1.</sup> Nancy Melin Nelson, « CD-ROM Roundup », Library Journal (February 1, 1990), 45.

la création de produits d'information tout à fait novateurs (ex. l'encyclopédie multi-média Compton, de la Britannica Software, Inc. qui contient, sur un seul disque, le texte des 31 200 articles de l'encyclopédie, 60 minutes de son, 10 000 photographies (dont 4 000 en couleurs), 5 800 cartes, tableaux et graphiques (dont 800 en couleurs), un dictionnaire et un glossaire audio de 1 500 mots).

Mais à l'instar de tout produit nouveau «en rodage», le CD-ROM présente encore quelques irritants et son utilisation ne se fait pas toujours sans heurts. C'est pourquoi d'aucuns parlent de la nécessité de « planifier les périls du CD-ROM »<sup>2</sup> .

## **Pourquoi planifier et évaluer?**

Il est absolument essentiel, pour la bibliothèque, de bien planifier son futur service de CD-ROM et d'évaluer le mieux possible les implications de chacune de ses décisions. Elle devra également être en mesure d'évaluer la qualité des nouveaux produits qu'elle offrira à sa clientèle.

In spite of the many excellent sources of reviews, it is a more difficult assignment to choose a CD-ROM than it is to choose a book. With more than a dozen different versions of MEDLINE on CD-ROM, there are many factors any one library will have to consider before it chooses the best for its own needs.

Retrieval software and functions, update frequency, associated products and services, vendor reliability, subscription price: these are only some of the considerations that must be weighted in the balance before a final decision can be made<sup>3</sup>.

Plusieurs raisons justifient un exercice de planification avant de se lancer dans l'aventure du CD-ROM. D'abord, il existe de plus en plus de produits (bases et banques de données, encyclopédies et autres ouvrages de référence, documents primaires, documents multimédia) sur CD-ROM. Les plus récents répertoires suggèrent déjà près de 1 000 titres différents et le nombre croît très rapidement.

Malheureusement, tous ces titres ne sont pas d'égale qualité et une bibliothèque ou un centre

Nancy Melin Nelson, «CD-ROM...», 47.

## **Fig.1 Répertoires de produits sur CD-ROM**

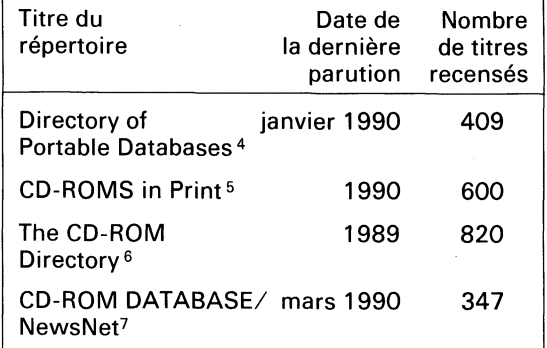

de documentation qui envisage d'acquérir des produits sur CD-ROM doit tenter d'optimiser sa décision et de rentabiliser au maximum son investissement. Elle doit donc viser à choisir le meilleur produit possible au meilleur coût possible. D'autant que la plupart des produits disponibles sur CD-ROM le sont également en version imprimée ou en-ligne et que l'acquisition de produits sur CD-ROM, ou bien s'ajoute aux autres versions, ou bien les remplace. Dans les deux cas, la décision doit être éclairée et justifiée car les coûts d'achat ou d'abonnement des produits sur CD-ROM sont encore passablement .<br>élevés (entre 29,95 \$ et 97 000 \$<sup>8</sup>).

D'abord et avant tout, ce choix doit répondre aux besoins réels (exprimés ou observés) de la clientèle. Trop de produits sont achetés pour des considérations autres que les besoins des usagers. L'analyse des besoins des usagers pour des produits sur CD-ROM devrait normalement s'intégrer à l'analyse générale des besoins de la clientèle. En accord avec cette analyse, les mêmes principes et critères qui gujdent le choix des documents par la bibliothèque devraient orienter le choix des produits sur CD-ROM. Autrement dit, l'acquisition des CD-ROM devrait être intégrée à la politique de développement des collections de la bibliothèque.

Une autre raison qui milite en faveur d'une bonne planification est l'importance des coûts d'investissement requis. À l'instar de la téléréférence, la mise sur pied d'un service de CD-ROM exige l'acquisition d'équipement spécialisé. Or le choix de l'équipement devient de plus en plus

- 4. Directory of Portable Databases, New York, Cuadra/Elsevier, vol. 1, no. 1 (January 1990).
- 5. Norman Desmarais, CD-ROMS in Print 1990, Westport, CT, Meckler, 1990.
- 6. E. Cormack, The CD-ROM Directory 1989, London, UK, TFPL, 1989.
- 7. CD-ROM DATABASE, base de données produite par Worldwide Videotex, Boston, MA., et diffusée sur le serveur NewsNet (service EC71 ). Mises à jour mensuelles.
- 8. Prix des produits listés dans le Directory of Portable Databases.

<sup>2.</sup> Stephen D. Zink, «Planning for the Perils of CD-ROM», Library Journal, (February 1, 1990), 51-55.

difficile parce qu'il existe une gamme étendue de produits à des coûts très variés. Comme pour les produits, ces équipements ne sont pas tous d'égale qualité et comme les standards ne sont pas encore tout à fait établis, le choix de l'équipement doit être bien planifié. Sinon, l'on risque d'acquérir certains lecteurs qui soient incompatibles avec certains produits sur CD-ROM. On assiste également à certaines techniques de «vente forcée» où l'acquisition d'un produit sur CD-ROM nécessite l'achat d'un équipement spécialisé. C'est le cas, par exemple, de la Selenia Encyclopedia, une encyclopédie italienne «best-seller» (avec 10 000 copies vendues) qui ne tourne que sur des lecteurs CESVINT Optica EP 88 ou du McGraw Hill Science & Reference Set qui exige la Reference Technology Docusystem Workstation ! Le CD-ROM Universe of Sounds, quant à lui, exige un système CDT dont le coût varie entre 18 000\$ et 25 000\$. Équipements dispendieux et trop spécialisés qui seront probablement très bientôt désuets...

Ce marketing agressif existe également pour les bases de données et autres produits documentaires sur CD-ROM. Les vendeurs mettent surtout l'emphase sur la nouvelle technologie (« tout le monde le fait, fais-le donc ») et proposent des périodes d'essai gratuites de leur produit. Or une étude a démontré<sup>9</sup> que dans 80% des cas, les bibliothèques qui profitent de telles offres conservent le produit en question! Mais peutêtre, après tout, cette technique n'est-elle utilisée que pour les meilleurs produits...

Pour la bibliothèque, il existe également de nombreux coûts cachés dans l'exploitation d'un service de CD-ROM: formation, assistance, promotion, entretien, logiciels d'application et équipements périphériques additionnels requis, etc. Par exemple, le Facts on File Visual Dictionary exige une carte graphique CGA ou EGA, un écran couleur, une souris, le logiciel Windows de Microsoft, une carte d'interface audio et des hautparleurs ou écouteurs ! Cela risque d'accroître substantiellement l'investissement requis pour ce seul produit.

De plus en plus de produits requièrent ou recommandent l'utilisation d'un disque rigide avec 1, 2, 5,10, 20 ou même 80 mégaoctets (ex. Laser-Disclosure) de mémoire de travail disponible.

Plusieurs produits sur CD-ROM présentent des failles ou des défauts qui peuvent parfois être fort contrariants<sup>10</sup>. Par exemple, Laser Quest propose des clés de fonctions qui n'ont pas le même rôle d'un écran à l'autre; McGraw Hill Science & Reference Set offre des messages identiques à des endroits différents selon les écrans d'aide; certains produits comme Termdok proposent des messages à toutes fins pratiques incompréhensibles; d'autres, comme le Harraps Multilingual Dictionary engendrent des boucles interminables dans certains menus; d'autres, enfin, n'offrent pas la possibilité d'utiliser certains opérateurs booléens (pas de NON logique dans le Microsoft Bookshelf, pas de OU logique dans le McGraw Hill Science & Reference Set). Bien sûr, ces défauts seront vraisemblablement corrigés dans les nouvelles versions de ces produits mais il y en aura d'autres, sûrement, et de toute façon, ces problèmes justifient pleinement un exercice d'évaluation.

D'autres problèmes justifient également l'évaluation : la disparité dans le nombre et la qualité des logiciels de navigation des produits sur CD-ROM (David Raitt<sup>11</sup> a recensé 72 langages de navigation différents et Nancy Melin Nelson<sup>12</sup> rapporte une étude de 1989 qui en avait trouvé 195 ; les 14 produits sur CD-ROM utilisés à l'École de bibliothéconomie et des sciences de l'information (EBSI) de l'Université de Montréal ont 9 langages distincts); la disparité dans la qualité de l'indexation des produits sur CD-ROM; les fréquents problèmes d'installation et de conflit entre différents produits CD-ROM installés sur un même micro-ordinateur; la consommation abusive de mémoire vive par certains logiciels; le contenu parfois désuet de certains produits (par exemple, Termdok, un dictionnaire technique multilingue, présente de l'information qui date des années 60 et 70!); les versions différentes de certains produits sur CD-ROM (Medline existe en 8 ou 9 versions).

Enfin, il est souvent difficile d'obtenir «l'heure juste» quand on cherche de l'information sur un produit CD-ROM. L'exercice de planification permettra à la bibliothèque non seulement d'éviter certains écueils mais également de mieux organiser la mise sur pied de son service de CD-ROM et d'optimiser son investissement.

÷

<sup>9.</sup> Stephen D. Zink, « Planning for the Perils... », 51.

<sup>10.</sup> Voir, à ce propos, l'excellent article de David Raitt, «Evaluating CD-ROMs: An Observational Perspective», in Proceedings of the National Online Meeting, New York, May *9-11, 1989,* Medford, NJ, Learned Information, 1989,<br>p.343-353.

<sup>11.</sup> Ibid, p. 348.

<sup>12.</sup> Nancy Melin Nelson, «CD-ROM...», 47. L'étude montre toutefois que près de 80% de ces produits sont offerts avec seulement 2 langages de navigation différents.

## **Stratégie d'implantation**

La bibliothèque qui envisage de mettre sur pied un service de CD-ROM devrait, en premier lieu, décider d'une stratégie d'implantation. Malheureusement, il n'existe pas **une** stratégie globale adaptable à toutes les situations et à tous les milieux. Chaque bibliothèque doit planifier son futur service de CD-ROM en regard de son contexte particulier de fonctionnement<sup>13</sup>, des ressources dont elle dispose et des objectifs visés par ce service.

Le modèle de stratégie d'implantation que nous proposons ci-après doit donc être considéré davantage comme un guide plutôt qu'une recettemiracle. Chaque bibliothèque devra l'adapter en ajoutant, modifiant ou retranchant certains ingrédients selon ses goûts, son budget et son « appétit ».

Soulignons, cependant, que notre stratégie est proposée dans le contexte bien particulier de postes de travail monopostes, IBM ou compatibles. Monopostes, parce que l'installation en réseau suit des règles un peu particulières, suppose un investissement plus considérable et... fera l'objet d'un article subséquent! IBM, parce que c'est un peu le standard actuel de la microinformatique dans nos bibliothèques et que ces équipements présentent des caractéristiques d'installation assez différentes des équipements Macintosh, par exemple. Également, la très grande majorité des produits sur CD-ROM présentement disponibles sont conçus pour de .<br>l'équipement IBM ou compatible<sup>14</sup>.

Notre stratégie est présentée sous forme d'un modèle décisionnel. Règle générale, la séquence des décisions proposées suit d'assez près la logique décisionnelle d'une bibliothèque qui désire implanter un service de CD-ROM : analyse des besoins, financement et ressources disponibles, choix des produits et des équipements, installation, organisation et gestion du service.

#### Décision **1** : **Analyse des besoins**

Nous n'insisterons pas sur ce point particulier parce que nous estimons que l'analyse des besoins est presque un préalable euphémique à toute prestation de service. Toute stratégie d'implantation d'un service de CD-ROM devrait donc **obligatoirement** débuter par une analyse des besoins de la bibliothèque et, partant, de sa clientèle pour ce nouveau produit. Cet exercice permettra, notamment, de déterminer les objectifs du futur service. Cela est essentiel au gestionnaire pour justifier l'investissement important qu'il s'apprête à faire dans le service de CD-ROM, soit par réallocation de ressources existantes ou, à plus forte raison, s'il demande des ressources supplémentaires. Pourquoi un service de CD-ROM ? Ces objectifs devront être clairement définis et, soit s'intégrer, soit se distinguer nettement de ceux du service de référence et du service de téléréférence, s'il y a lieu. À notre avis, il est toujours préférable de consolider ses acquis et d'intégrer carrément ce nouveau service dans le service de référence en distinguant les objectifs spécifiques visés (de service et de gestion), les avantages respectifs et la place qu'occupera, dans la prestation des services publics, la recherche manuelle, la recherche en-ligne et la recherche sur CD-ROM en mode local.

L'analyse des besoins devrait également permettre à la bibliothèque de déterminer quels produits sur CD-ROM seraient susceptibles d'intéresser davantage ses clientèles et donc, d'en optimiser le choix.

#### Décision 2 : **Sources de financement**

Avant d'aller plus loin dans le processus, il faut déterminer les sources possibles de financement du futur service. En effet, même si l'analyse des besoins laisse entendre une forte demande pour un service de CD-ROM, la bibliothèque doit s'assurer qu'elle aura les ressources nécessaires non seulement pour le mettre sur pied, mais aussi pour l'entretenir sur une base permanente et même, le développer éventuellement.

À l'instar du service de téléréférence, le service de CD-ROM exige des investissements parfois assez importants, à la fois en équipement et en abonnements ou achats de produits. L'installation physique du service doit d'abord être financée. Cette installation requiert, au minimum :

- un micro-ordinateur
- un lecteur de CD-ROM

et, en option primaire (presque indispensable), une imprimante. L'on parle d'un investissement,

<sup>13.</sup> Par exemple, a-t-elle déjà un service de référence et de téléréférence auquel le nouveau service de CD-ROM pourrait se greffer ? Quelle est l'importance de sa collection de référence ? De son budget de référence ? De son budget d'acquisition?

<sup>14.</sup> À titre d'exemple, dans le Directory of Portable Databases de Cuadra/Elsevier, 393 des titres répertoriés tournent sur de l'équipement IBM alors que seulement 37 sont conçus pour le Macintosh. La proportion est à peu près la même dans le CD-ROM DATABASE de NewsNet: 324 titres pour IBM et 28 pour Macintosh.

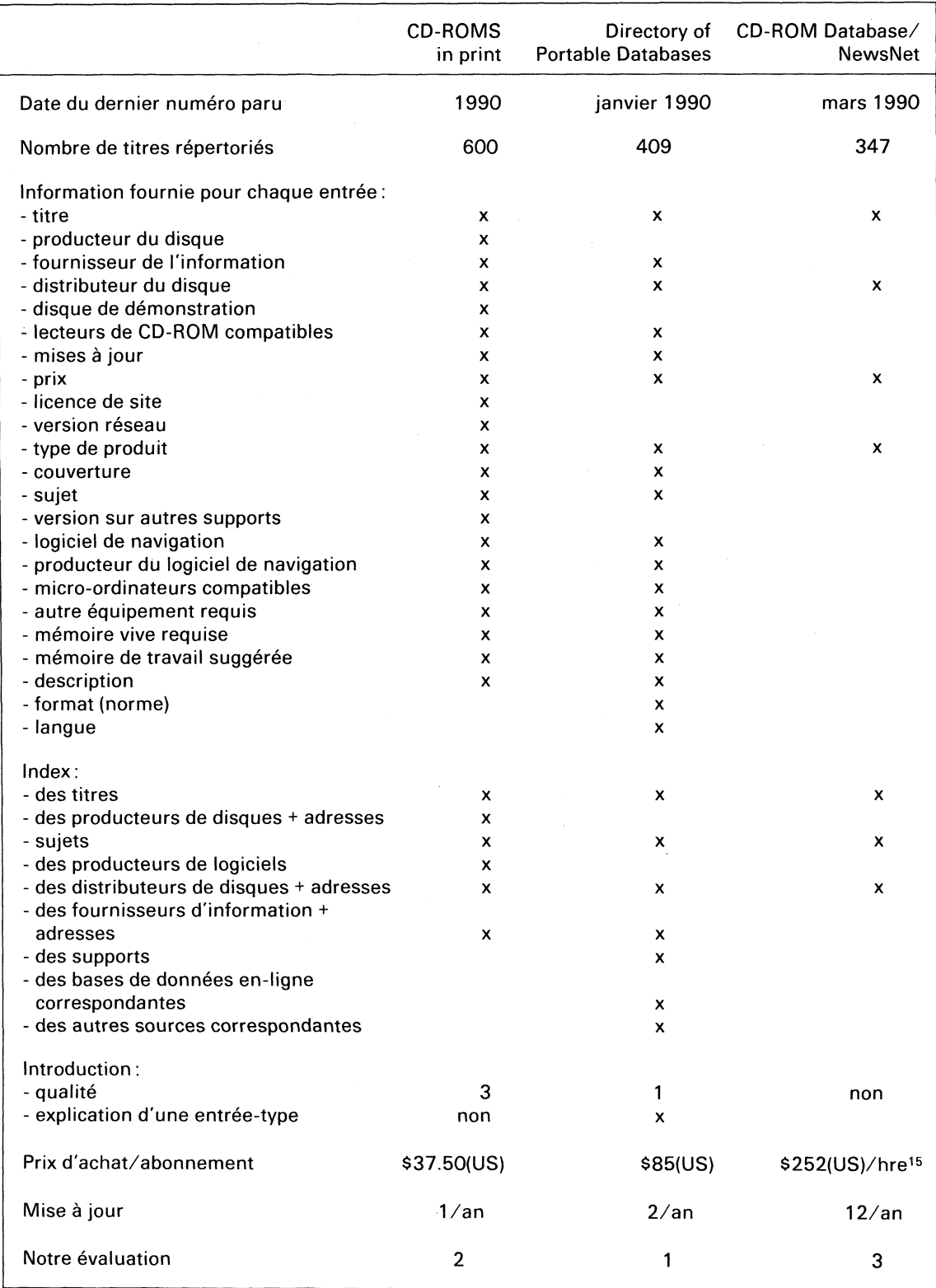

## **Fig.2 Analyse comparative de répertoires de produits sur CD-ROM**

15. Il faut environ 30 minutes pour imprimer le répertoire en entier.

si la bibliothèque ne possède pas déjà le microordinateur, d'un minimum de 6 000\$, selon le type d'équipement choisi. Ce budget ne couvre qu'un seul poste de travail. En situation de monopostes, telle que nous la considérons ici, il devra être multiplié par le nombre de postes désiré (bien que certains appareils périphériques, comme les imprimantes, puissent être partagés par plusieurs postes de travail).

Il sera souvent possible à la bibliothèque d'imputer l'achat d'équipement à un budget d'investissement ponctuel. Elle devra toutefois prévoir sur son budget régulier de fonctionnement ou d'opération certains frais afférents, souvent cachés, comme le papier et les rubans pour ses imprimantes.

De même, les produits sur CD-ROM devront être acquis, le plus souvent, à même le budget régulier de la bibliothèque. Elle doit donc inclure, le plus tôt possible, ces nouveaux outils documentaires dans son budget, que ce soit au chapitre des collections, de la référence, de la téléréférence ou autre. L'important est que le financement du nouveau service soit assuré sur une base permanente. En effet, si certains produits sur CD-ROM ( dictionnaires, encyclopédies) s'achètent de façon ponctuelle, sans mise à jour et peuvent être imputés au budget des monographies, la majorité des produits sont des publications en série (index, abstracts, journaux) auxquelles il faut s'abonner et qui exigent, par conséquent, un investissement récurrent. Or le prix des bases de données sur CD-ROM est encore passablement élevé. Par exemple, le coût moyen des produits répertoriés dans le fichier CD-ROM DATABASE de NewsNet (n=347 titres, mars 1990) est de 2 727 \$ (pour les produits tournant sur équipement IBM ou compatibles) tandis que les 349 titres (compatibles IBM) répertoriés dans le Directory of Portable Databases de Cuadra/ Elsevier (janvier 1990) montrent un coût moyen de 2 852\$.

Les sources de financement varieront, bien sûr, pour chaque bibliothèque, selon son contexte et ses choix institutionnels. Mentionnons, pour les fins de notre modèle, le budget régulier (référence, téléréférence, collections de monographies et de périodiques, CD-ROM), certains budgets spéciaux, le plus souvent ponctuels (surtout pour l'implantation du service, l'achat de l'équipement ou de produits spécifiques), les dons et, éventuellement, la tarification du service.

## Décision 3 : **Choix des produits**

Comme on l'a vu, il existe une variété de plus en plus grande de produits sur CD-ROM. Le choix d'un produit n'est pas toujours facile puisque certains produits (comme MEDLINE) existent en plusieurs versions qui peuvent présenter des différences considérables de contenus, de facilité d'accès et de prix.

Des guides ou répertoires existent pour faciliter ce choix mais dans certains cas, ils ne le rendent que plus difficile encore. Déjà l'on compte plusieurs répertoires de produits sur CD-ROM, d'inégale valeur et utilité. L'on trouvera, dans la figure 2, les caractéristiques et le contenu des principaux répertoires de produits sur CD-ROM<sup>16</sup> .

Une fois les principaux produits identifiés dans les répertoires, la bibliothèque devrait écrire ou téléphoner au producteur ou au distributeur des produits sur CD-ROM qu'elle songe à acquérir, pour obtenir des compléments d'information et si possible, une version de démonstration du produit sur disquette. Cette démarche est importante puisque, avant de l'acquérir, la bibliothèque devrait avoir une opinion très juste et très détaillée de la qualité de chaque produit et de ses exigences particulières en équipement (micro-ordinateur, lecteur de CD-ROM et périphériques, logiciels d'application complémentaires). Certains produits sur CD-ROM, comme on l'a déjà mentionné, requièrent des équipements ou des logiciels qui peuvent s'avérer assez dispendieux à l'achat.

L'idéal est que la bibliothèque établisse une **fiche descriptive** de chaque produit sur CD-ROM qu'elle désire acquérir. C'est un petit exercice qui pourrait s'avérer très profitable. Cette fiche devrait décrire aussi bien le contenant que le contenu et les modalités d'acquisition du produit. L'information fournie sera davantage quantitative que qualitative et sera tirée des répertoires, de la documentation commerciale et des renseignements fournis par le distributeur du produit. Certaines informations peuvent également provenir d'analyses du produit décrites dans les écrits professionnels. Cette fiche devrait, au minimum, contenir les informations suivantes:

<sup>16.</sup> Il existe également d'autres sources d'information sur les produits sur CD-ROM : E. Cormack, The CD-ROM Directory 1989,... ; Annuaire du CD-ROM 1989, Paris, À Jour, 1989 ; Le guide du CD-ROM, Paris, À Jour, novembre 1988; Joe Ryan and Paul Philbin, «CD-ROM Databases Products Directory», CD-ROM Librarian, vol. 4, no. 7 (July/August 1989), 24-32 et vol. 4, no. 8 (September 1989), 35-46.

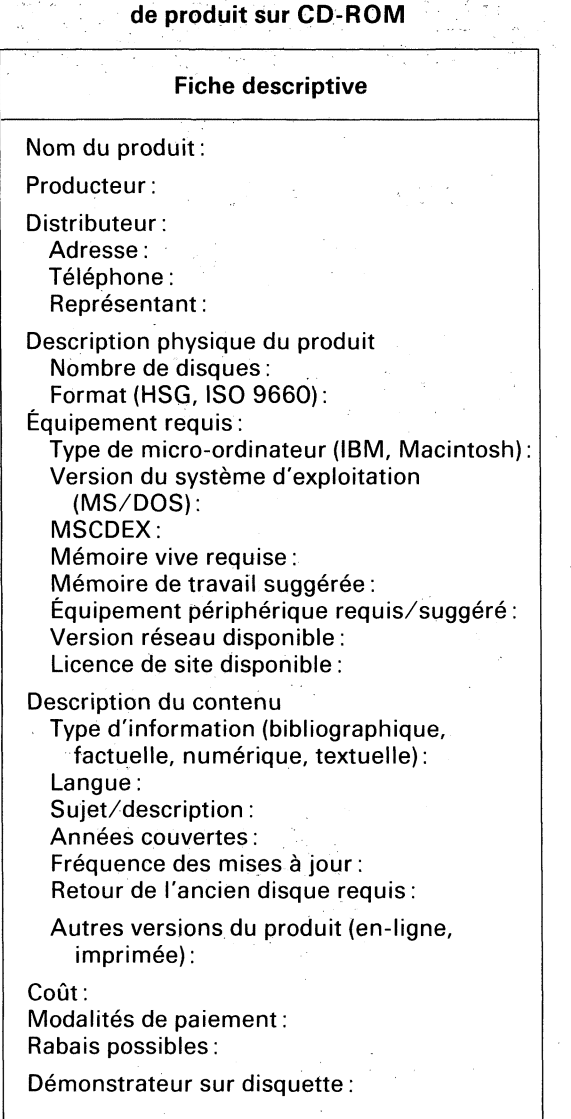

# **Fig. 3 Fiche descriptive**

## Décision **4** : **Choix de l'équipement**

Une fois choisis les produits sur CD-ROM à acquérir, il faut bien analyser les équipements requis. Le choix du lecteur, en effet, sera conditionné par la ou les bases de données retenues. L'ensemble des fiches descriptives devrait éclairer la bibliothèque sur les spécifications des équipements compatibles avec les produits qu'elle désire acquérir et lui permettre d'identifier le ou les équipements les mieux adaptés à ses besoins.

Généralement, les producteurs de bases de données sur CD-ROM spécifient le type de microordinateur et de lecteur à utiliser avec leur produit. Malheureusement, ils ne disent pas lesquels **ne pas** utiliser... La plupart des lecteurs fonctionnent avec des micro-ordinateurs munis d'un microprocesseur 8088, mais il est recommandé d'utiliser

des micro-ordinateurs avec des microprocesseurs 80286 ou 80386 pour un accès plus rapide et un temps de réponse plus intéressant.

Certaines bases, telle l'encyclopédie Compton, par exemple, requerront une sortie audio; d'autres, une carte graphique (Arctic and Antarctic Regions, CCINFOdisc), une souris (ClipArt, CD-Littérature) ou de l'équipement plus spécialisé comme une table traçante (Geographic Boundary Files, Financial Registry) ou un co-processeur mathématique (Compustat PC Plus, Hospital Facilities). La presque totalité des produits sur CD-ROM sont conçus en plusieurs couleurs (déjà 47 des 409 produits listés dans le Directory of Portable Databases la recommandent très spécifiquement); même si ces produits peuvent être consultés avec un moniteur monochrome, un moniteur couleur permettra de les exploiter tels qu'ils ont été vraiment élaborés et souvent, d'en tirer meilleur profit.

De plus en plus de produits requièrent ou recommandent un disque rigide avec 1, 2, 5, 10, 20 ou même jusqu'à 80 mégaoctets (ex. Laser-Disclosure) de mémoire de travail disponible. Il est recommandé d'avoir un disque rigide de 40 mégaoctets si l'on veut pouvoir utiliser sans problème la plupart des produits (sauf LaserDisclosure!) et installer plusieurs produits CD-ROM sur un même poste de travail.

Il faut également considérer la mémoire vive requise pour faire fonctionner le produit. La grande majorité des bases de données sur CD-ROM exigent 512 ou 640 kilo-octets. Exceptionnellement, certains produits (comme Scantrack Strategic Marketing Planner ou Webster's Ninth New Collegiate Dictionary) requerront 1 ou même 2 mégaoctets de mémoire vive pour fonctionner. Il est donc recommandé d'avoir, au minimum, 1 mégaoctet de mémoire vive. Par exemple, à l'EBSI, l'un des postes de travail auquel est couplé un lecteur de CD-ROM dispose de 640 kilo-octets de mémoire vive; or après chargement du DOS, version 3.3, du MSCDEX, version 2.0 et du fichier « config.sys (files  $=$  40, buffers = 20) », il ne reste plus que 546 ko disponibles pour les logiciels de recherche de chaque produit. Le Serials Directory de EBSCO, par exemple, qui demande 540 ko, se trouvera «à l'étroit», tandis que le WilsonDisc, qui en exige 580, ne pourra «tolérer» que le DOS.

Par ailleurs, la popularité des interfaces graphiques (menus déroulants, fenêtrage) pour les applications CD-ROM (117 produits sur les 409 listés dans le Directory of Portable Databases), engendre le besoin d'installation d'une carte graphique (au moins de niveau EGA ou VGA) dans le micro-ordinateur.

L'équipement choisi devra donc être le plus **versatile** possible pour permettre l'exploitation d'un grand nombre de produits différents.

Le lecteur de CD-ROM est, à l'instar de l'écran, du clavier, de l'imprimante ou de la souris, un **périphérique** du micro-ordinateur. Comme tout périphérique, le lecteur de CD-ROM doit pouvoir communiquer avec l'unité centrale et les mémoires du micro-ordinateur.

La voie de transmission de l'information entre les périphériques et le micro-ordinateur s'appelle « le bus», ensemble de fils permettant les transferts de données entre le microprocesseur, les mémoires et les périphériques.

Les micro-ordinateurs sont munis classiquement de deux sorties normalisées: une sortie série (transmission en série des données) et une sortie parallèle (transmission en parallèle des données, c'est-à-dire par blocs de 1 octet). Chaque sortie  $= 1$  prise  $+ 1$  interface de raccordement au bus. Des périphériques tels que lecteur de vidéodisque, imprimante, carte modem, se raccordent à ces sorties (sortie série pour le lecteur de vidéodisque ou la carte modem; sortie parallèle pour l'imprimante). Il faut noter que ces périphériques ont un mode de commande relativement simple : le transfert d'information se fait en sens unique.

Des périphériques sont plus complexes à gérer, soit parce que le débit de l'information est plus rapide, soit parce que les échanges de données sont bidirectionnels. Les écrans de visualisation graphiques, les disques durs, ou les lecteurs de CD-ROM font partie de cette catégorie de périphériques qui ne peuvent pas se connecter sur des sorties série ou parallèle.

Les constructeurs de ces équipements doivent alors développer des interfaces spécifiques, sous forme de cartes qu'il faut ajouter au micro-ordinateur. Ces cartes se placent dans les «connecteurs d'extension» prévus à cet effet dans le micro-ordinateur. Selon le type de micro-ordinateur, les connecteurs disponibles sont plus ou moins nombreux (souvent 4, parfois plus)<sup>17</sup>.

Cette connexion physique entre le microordinateur et le lecteur de CD-ROM se fait différemment selon le type de micro-ordinateur :

- pour les appareils Macintosh; une sortie normalisée SCSI<sup>18</sup> (Small Computer System

- Interface) permet de connecter directement le lecteur à la prise SCSI du micro-ordinateur sans avoir à utiliser une carte d'interface;
- pour certains appareils IBM PC XT/AT ou PS/ 2: une sortie normalisée SCSI existe pour le raccordement à certains lecteurs de CD-ROM (ex. Toshiba); une carte d'interface SCSI doit toutefois être également installée;
- pour les appareils IBM PC XT/AT ou compatibles : une carte d'interface série spécifique doit être ajoutée au micro-ordinateur dans un «connecteur d'extension» pour pouvoir y brancher le lecteur de CD-ROM;
- pour les modèles PS/2 d'IBM; une carte d'interface série spécifique aux PS/2 doit être ajoutée au micro-ordinateur; cette carte est différente de celle des PC traditionnels parce que les PS/2 possèdent une architecture interne différente (un bus MCA; MicroChannel Architecture)<sup>19</sup>.

La connexion entre le lecteur de CD-ROM et le micro-ordinateur est également logique. L'interface est piloté par un programme de gestion de périphérique, communément appelé «driver», qui est un interface logiciel entre la carte et les autres programmes (système d'exploitation, autres logiciels d'application).

Ce driver assure la compatibilité entre les adresses logiques et les adresses physiques des données sur le disque: il permet la communication entre le micro-ordinateur et le lecteur de CD-ROM<sup>20</sup>.

Le système d'exploitation d'un microordinateur (DOS) ne peut pas gérer de mémoires de plus de 32 mégaoctets. Dans le cas de disques rigides de 40 mégaoctets ou plus, par exemple, les disques doivent être partitionnés et le système d'exploitation reconnaît alors deux unités de disque rigide différentes. Ainsi, le volume de données à traiter sur un CD-ROM (de 550 à 650 mégaoctets) requiert un certain artifice, une «expansion» de la capacité du micro-ordinateur pour lui permettre de gérer autant de données à la fois. Un programme spécial devait donc être écrit pour compenser les faiblesses du DOS jusqu'à ce que l'on prévoit une nouvelle version du DOS qui règle ce problème. Certains producteurs de CD-ROM (comme Wilson, Bowker, BiblioFile) ont créé leur propre gestionnaire de fichier. Mais la compagnie Microsoft a décidé de créer un programme différent du DOS qu'elle

<sup>17.</sup> Catherine Fabreguettes, Installez vous-même votre CD-ROM, Paris, À Jour, 1989, p. 15.

<sup>19.</sup>Attention: il faut ranger les PS/2, modèle 30, dans la catégorie des «faux PS» ou des PC: leur bus est un bus traditionnel et non un bus MCA.

<sup>18.</sup> Se prononce aussi «scuzzy».

<sup>20.</sup> Catherine Fabreguettes, Installez vous-même..., p. 17.

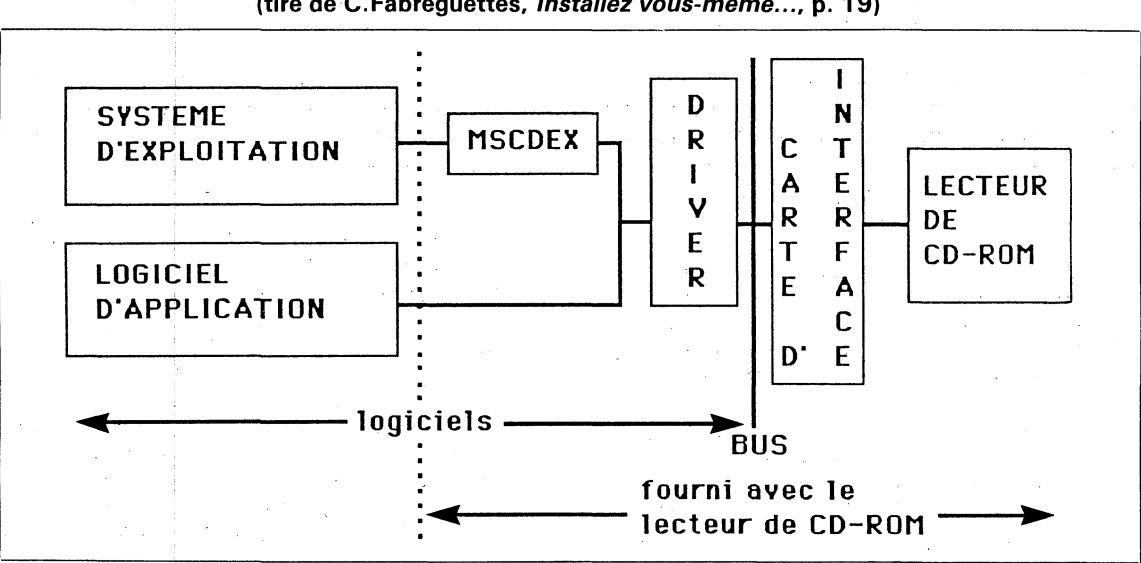

**Fig. 4 Connexion CD-ROM/micro-ordinateur (tiré de C.Fabreguettes, Installez vous-même..., p. 19)** 

pourrait vendre aux fabricants de lecteurs de CD-ROM. Cette extension du DOS s'appelle le MSCDEX (MS-DOS CD-ROM Extensions). Elle est obligatoire pour la majorité des applications (275 des 409 produits listés dans le Directory of Portable Databases).

Du point de vue du MSCDEX, il existe quatre catégories de bases de données sur CD-ROM :

- 1) la plupart fonctionnent avec n'importe quelle version du MSCDEX;
- 2) certaines (ex. Dialog's Discovery CD-ROM Database, CCINFOdisc) demandent la version 2;
- 3) certaines ne le demandent pas expressément mais peuvent co-exister (BiblioFile, l'encyclopédie Grolier);
- 4) certaines, enfin, ne peuvent pas tolérer sa présence (Wilsondisc).

Le programme MSCDEX de Microsoft distribué par la compagnie Meridian offre sans doute la meilleure documentation d'accompagnement et le plus grand nombre de «drivers» prédéfinis. Il est en outre facile à installer.

MSCDEX (versions 2.0 et 2.1) est prévu en standard dans la norme ISO 9660 et il est parfois livré avec le lecteur de CD-ROM, sinon la bibliothèque devra le commander. Attention, ce programme exige, au minimum, la version 3.1 du DOS. Il faut se rappeler que la version 3.3 du DOS ainsi que les versions antérieures peuvent gérer des disques rigides de 32 mégaoctets au maximum. Ainsi, avec la version 3.3, un disque rigide de 40 mégaoctets devait être divisé en au moins deux partitions de moins de 32 mégaoctets. Cette limitation ne tient plus avec le DOS 4.0. Toutefois, si l'on installe le DOS 4.0 et le MSCDEX, il ne restera plus assez de mémoire vive pour utiliser les interfaces graphiques du DOS 4.0. À ce jour, le système d'exploitation OS/ 2 ne permet pas de gérer des CD-ROM; il faudra donc conserver une partition DOS, dans le PS/ 2, pour l'accès aux CD-ROM.

Une dernière connexion doit être considérée: celle entre le logiciel d'application du produit CD-ROM et le lecteur. Longtemps considérée comme l'un des problèmes majeurs de l'industrie, cette connexion a été normalisée par la norme HSG (High Sierra Group)<sup>21</sup> et subséquemment, la norme ISO 9660<sup>22</sup>. Simplement, ces normes

<sup>21.</sup> Ce nom vient d'une réunion de concertation des premiers producteurs de lecteurs de CD-ROM qui s'est tenue, à la fin de 1985, au Del Webb's High Sierra Hotel & Casino, dans l'état du Nevada. La norme a été officiellement acceptée le 18 mai 1986 (Yellow Book).

<sup>22.</sup> La norme ISO 9660 est une version légèrement améliorée de la norme HSG et elle est appelée à remplacer cette dernière à court terme. L'un des objectifs de l'industrie est de produire **tous** les disques CD-ROM avec la norme ISO 9660 en 1990. Pour plus d'information sur cette norme, voir l'article de Brian Bechtel, «Sharing Your CD-ROMs Between Operating Systems High Sierra, ISO 9660 and CD-ROM », CD Data Report, vol. 5, no. 9 (July 1989), 20-24.

permettent de lire tout produit qui les respecte sur n'importe quel lecteur de CD-ROM. Sinon, chaque lecteur de CD-ROM doit être «dédié» à un seul produit. Les lecteurs étant de plus en plus souvent livrés avec des « drivers » normalisés HSG ou ISO, il y a de moins en moins de problème de compatibilité. Il sera toutefois prudent de bien s'en assurer à l'achat. Il faudra également s'assurer que chaque base de données acquise sur CD-ROM respecte bien ce format. Encore 85 des 409 titres (20,7%) répertoriés dans le Directory of Portable Databases ne respectent pas cette norme.

En résumé, le lecteur de CD-ROM est généralement livré avec une carte d'interface, un câble reliant le micro-ordinateur au lecteur et une disquette incluant les extensions MSCDEX et le «driver». La bibliothèque doit donc, au moment de l'achat du lecteur de CD-ROM, préciser le type de micro-ordinateur qu'elle possède ou prévoit acquérir (PC ou compatible<sup>23</sup>, PS/2, Macintosh), signaler la présence d'un interface SCSI, s'il y a lieu, s'assurer de la version adéquate du système d'exploitation du micro-ordinateur (précisée par le producteur de chaque base de données sur CD-ROM) et demander une disquette programme (MSCDEX + driver) de format compatible avec le lecteur de disquette du microordinateur (3 1/2" : 720 ko ou 1,44 mo; 51/4": 360 ko ou 1,2 mo). Il sera également important de préciser le format du lecteur de disquette lors de la commande des bases de données sur CD-ROM, afin d'éviter d'avoir à faire des conversions d'un format à l'autre avant de pouvoir installer le logiciel de navigation.

Il faudra également décider si l'on désire un lecteur de CD-ROM interne (dans le microordinateur) ou externe (unité physique séparée). Les lecteurs externes sont peut-être plus flexibles (on peut les coupler indifféremment avec divers micro-ordinateurs) et ils sont, jusqu'à ce jour essentiels si l'on prévoit les mettre en réseau<sup>24</sup>. Par contre, ils sont plus susceptibles au vol.

Il y a de plus en plus de fabricants de lecteurs de CD-ROM. On en recense déjà plus d'une quinzaine qui fabriquent, chacun, plusieurs

24. Il semble qu'IBM s'apprête à mettre sur le marché très bientôt un micro-ordinateur avec plusieurs lecteurs de CD-ROM internes et pouvant travailler parfaitement en réseau.

modèles différents, à des prix assez variables. Il n'est donc pas toujours facile de s'y retrouver. On peut dire, toutefois, que quatre firmes, Hitachi, Sony, Toshiba et LMSI/Philips, accaparaient à elles seules près de 99% du marché en 1988<sup>25</sup> . Tous les lecteurs vendus par ces firmes sont supportés par le MSCDEX. Les coûts moyens des lecteurs de CD-ROM, au Canada, varient présentement entre 1 000 \$ et 1 500 \$<sup>26</sup> mais on peut déjà trouver assez facilement un lecteur pour moins de 1 000\$.

Les lecteurs les plus fiables, à l'heure actuelle, sont les Hitachi, Amdek (identiques aux Hitachi mais distribués sous une autre étiquette), Philips et Toshiba. Il est recommandé de consulter le producteur ou le distributeur de disques sur CD-ROM pour connaître les problèmes de compatibilité qui peuvent exister avec certains lecteurs. Le prix du lecteur est habituellement inversement proportionnel au temps de réponse : plus le temps de réponse est rapide, plus le prix .<br>est élevé<sup>27</sup>.

La figure 5 présente - **à titre d'exemple uniquement** - une configuration-type d'un poste de travail CD-ROM pour une bibliothèque. Les prix sont de 1989.

Le réseau de distribution des lecteurs de CD-ROM est encore assez rudimentaire pour ne pas dire inexistant. Il est recommandé d'appeler les bureaux de Montréal des grands fabricants qui vous dirigeront vers des détaillants autorisés. Signalons toutefois deux organismes canadiens qui se sont spécialisés dans la distribution de produits et d'équipement CD-ROM: OLAM Services, de la Canadian Library Association<sup>28</sup> et le nouveau CD Centre de Micromedia<sup>29</sup>.

## Décision 5: **Installation de l'équipement et des bases de données sur CD-ROM**

Une fois l'équipement et les bases de données achetés, il faut procéder à l'installation. C'est probablement la partie le plus difficile et la moins conviviale de cette nouvelle technologie. Jacso parle même de «cauchemar»<sup>30</sup> .

En effet, plusieurs producteurs de CD-ROM assument que vous utiliserez leur produit sur un

- 25. Scott A. Gielda, «CD-ROM Drives. What's Available and What to Look for When Buying One», Laserdisk Professional, vol. 2, no. 1 (January 1989), 13-19.
- 26. Auquel il faut généralement ajouter le coût de la carte d'interface et du câble.
- 27. Larry Schiller, «Selecting a CD-ROM Drive», CD-ROM End-User, vol. 1, no. 8 (December 1989), 60-63.
- 28. Le représentant est M. Richard Goodall (613-232-9625).
- 29. Il faut contacter Micromedia au (416) 593-5211 ou au 1 -800-387-2689.
- 30. P. Jacso, «Negotiating your way through the pitfalls of CD-ROM installation», The Electronic Library, vol. 7, no. 5 (October 1989), 287-294.

<sup>23.</sup> Attention, certains compatibles ne fonctionnent pas toujours comme de véritables IBM et il est indispensable que chacun des éléments du système soit parfaitement compatible avec son environnement. Il suffit que l'un des éléments soit modifié (le bus, le système d'exploitation...) pour que l'ensemble de la configuration doive être adapté.

poste de travail dédié à cette fin; l'installation, dans ce cas, est chose simple. Cette situation idéale est cependant rarement rencontrée, puisqu'en contexte réel, on souhaitera rentabiliser l'investissement fait en équipement. Plusieurs logiciels de navigation de CD-ROM et logiciels généraux (traitement de texte, télécommunications, etc.) devront donc coexister pacifiquement sur le même disque rigide.

## **Fig. 5 Configuration-type d'un poste de travail CD-ROM**

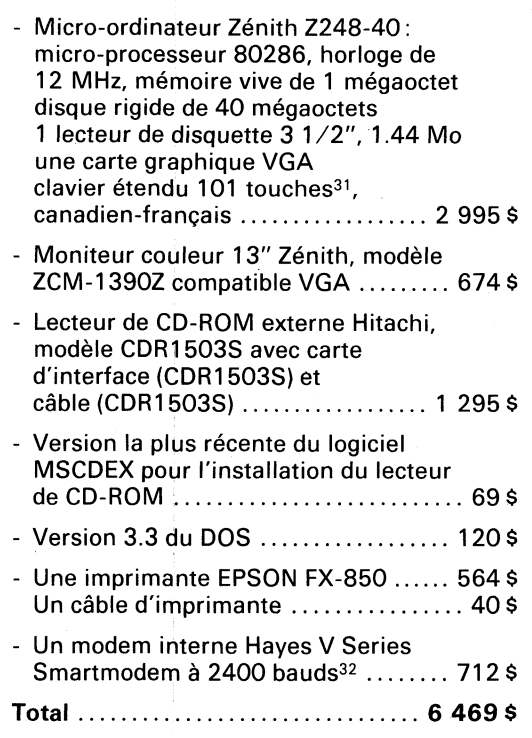

Cette étape de l'installation exige des compétences en micro-informatique. En effet, il ne s'agit pas ici d'interroger des bases de données et d'afficher des résultats mais plutôt de résoudre des problèmes micro-informatiques de configuration de système, de création de fichiers BATCH et d'un menu d'accueil si plusieurs logiciels de navigation de CD-ROM sont installés sur le même micro-ordinateur, etc.

Selon la complexité de l'installation (elle sera d'autant plus ardue que vous aurez plusieurs bases de données sur CD-ROM à installer sur un même poste de travail) et votre connaissance du système d'exploitation DOS, il vous faudra donc décider si vous ferez appel à des ressources extérieures pour l'installation du poste de travail CD-ROM ou si vous vous lancerez à l'aventure.

Pour vous aider à prendre une décision éclairée, voyons les différentes étapes de l'installation 33:

## 5.1 INSTALLATION DE LA CARTE D'INTERFACE

Prenons pour acquis que le disque rigide de votre micro-ordinateur IBM ou compatible a été formaté (le détaillant qui vous vend le microordinateur peut prendre cette tâche en charge sur demande de votre part) et que le système d'exploitation MS-DOS est installé dans le sousrépertoire C:\DOS.

La carte d'interface du lecteur de CD-ROM doit alors être installée dans le micro-ordinateur. En principe, cela ne présente pas de difficulté: quelques vis à enlever pour ouvrir la carcasse du micro-ordinateur puis insertion de la carte d'interface dans l'un des connecteurs libres de la carte mère. Le détaillant du lecteur de CD-ROM est la plupart du temps disposé à faire cette installation pour vous. Vous reliez ensuite la sortie de la carte située à l'arrière du micro-ordinateur au lecteur de CD-ROM au moyen du câble acheté avec le lecteur; vous voilà prêt à passer à l'installation des logiciels !

## 5.2 INSTALLATION DU LOGICIEL

MS-DOS CD-ROM EXTENSIONS

Le cauchemar de l'installation dont parle Jacso tend à se dissiper avec la normalisation des installations pour les produits qui requièrent ou tolèrent la présence du MS-DOS CD-ROM Extensions. Rappelons que le MSCDEX ne peut être utilisé que si le système d'exploitation du micro-ordinateur est le DOS version 3.1 ou ultérieure.

L'installation du MSCDEX qui agit comme interface entre le système d'exploitation du microordinateur et le lecteur de CD-ROM est très simple; elle se fait au moyen d'un programme d'installation automatique inscrit sur la disquette

<sup>31.</sup> Le nombre résulte de caractéristiques techniques et non politiques!

<sup>32.</sup> Uniquement si la bibliothèque prévoit interroger des bases de données externes à partir de son poste de travail CD-ROM.

<sup>33.</sup> Voir aussi à ce sujet les articles suivants: James Speed Hensinger, "Using multiple CD-ROM databases on one workstation (or how to fool the system)", Laserdisk Professional, vol. 2, no. 2 (March 1989), 84-87 et vol. 3, no. 5 (September 1989), 84-89; Alun Hugues, "Using different CD-ROMs on the same non-dedicated workstation : some problems and solutions'', *Program*, vol. 23, no. 4<br>(October 1989), 415-422; Jake Hoffman, ''Creating a CD-ROM/PC reference workstation", CD-ROM Librarian, vol. 3 no. 2 (February 1988), 17-20.

du MSCDEX (INSTALL.BAT) et présenté sous forme de questions-réponses. C'est au cours de l'installation du MSCDEX qu'a lieu la création ou la modification des fichiers CONFIG.SYS et AUTOEXEC.BAT sur le répertoire principal du disque rigide.

Les problèmes surgissent lorsque l'installation subséquente des logiciels de navigation de vos CD-ROM écrase ou modifie ces fichiers. Il est donc hautement recommandé de faire des copies de sécurité des fichiers CONFIG.SYS et AUTOEXEC.BAT avant de procéder à l'installation de vos CD-ROM.

Compte tenu de l'importance que tiennent les fichiers CONFIG.SYS et AUTOEXEC.BAT lors de l'installation de CD-ROM, nous nous attarderons à l'explication des commandes qui y figurent. Les exemples de fichiers présentés ci-dessous illustrent l'installation de 14 CD-ROM sur un même poste de travail à l'EBSI. Ce poste de travail CD-ROM est composé d'un micro-ordinateur Zénith (micro-processeur 80286) présentant 640Ko de mémoire vive, muni d'un disque rigide de 40 Mo et relié à un lecteur de CD-ROM Hitachi CDR-1503S; le MS-DOS version 3.3 et le MSCDEX version 2.0 ont été installés.

# 5.2.1 LE FICHIER CONFIG.SYS

Fichier CONFIG.SYS après l'installation du MSCDEX

LASTDRIVE=Z FILES=20 BUFFERS=20 DEVICE=c:\cdrom\hhitachi.sys/d:mscd001 /n:1

Le fichier CONFIG.SYS est un fichier ASCII 34 composé de commandes du DOS qui assure la configuration interne du micro-ordinateur, en fonction de son environnement logiciel et matériel, lors de la mise sous tension de l'appareil. Il doit être inscrit dans le répertoire principal du disque rigide (C:\). Lors de l'installation du MSCDEX, le fichier CONFIG.SYS est créé automatiquement dans le répertoire principal.

Les principales commandes que l'on retrouve dans le fichier CONFIG.SYS sont LASTDRIVE, FILES, BUFFERS et DEVICE.

## LASTDRIVE :

Par défaut, le DOS gère jusqu'à cinq unités de disque (A: à E:); lors de l'installation du MSCDEX, LASTDRIVE est fixé à Z permettant la gestion d'au maximum 26 unités de disque physiques ou logiques. On prévoit ainsi toutes les éventualités (plusieurs partitions du disque rigide plus plusieurs lecteurs de CD-ROM chaînés au même micro-ordinateur).

## FILES:

Cette commande détermine le nombre de fichiers pouvant être ouverts simultanément. Ce nombre est fixé à 20 lors de l'installation du MSCDEX, chaque fichier ouvert consommant 48 octets de mémoire vive. Ce nombre variera cependant selon le logiciel de navigation utilisé.

## BUFFERS:

Pour accélérer certaines opérations d'entrée et de sortie de données, le DOS réserve des unités de mémoire vive à des fins de stockage temporaire. Cependant, chaque espace tampon occupe 528 octets de mémoire vive; ainsi, plus le nombre de tampons et de fichiers ouverts sera élévé moins il y aura de mémoire vive disponible pour l'utilisation des logiciels de navigation. Le nombre de tampons est fixé à 20 par le MSCDEX.

## DEVICE :

Cette commande désigne le fichier externe de gestion du périphérique en question.

DEVICE = C:\CDRO M \ H HITACHI. SYS / D:MSCD001/N:1 réfère au programme de gestion du lecteur de CD-ROM Hitachi qui se trouve dans le sous-répertoire\CDROM. Cette information doit figurer sur la dernière ligne du fichier CONFIG.SYS.

Le paramètre /D:MSCD001 spécifie le nom que le MSCDEX utilisera pour reconnaître le programme de gestion du lecteur utilisé (HHITACHI.SYS)

## 5.2.2 LE FICHIER AUTOEXEC.BAT

Le fichier AUTOEXEC.BAT est également un fichier ASCII qui permet l'exécution d'un ensemble de commandes dès le chargement du DOS. Il doit être créé dans le répertoire principal C:\.

<sup>34.</sup> Code ASCII (American Standard Code for Information Interchange): norme universelle qui facilite l'échange de données entre ordinateurs. Le code ASCII comprend 128 caractères dont les lettres de l'alphabet, les chiffres et les signes de ponctuation. Un texte qui ne comprend que des codes de ce tableau est dit texte ASCII, fichier ASCII ou fichier DOS parce qu'il peut être lu par les commandes du DOS. Il est possible de créer des fichiers ASCII en utilisant la commande COPY CON du DOS, un éditeur de lignes tel que EDLIN du DOS ou un traitement de texte courant qui permet de sauvegarder les fichiers en format fichier texte DOS (Ex. : là commande CTRL-F5 choix 1 du traitement de texte Word Perfect version 4.2}

Fichier AUTOEXEC.BAT après l'installation du MSCDEX

@ECHO OFF  $PATH = C:\C \ C:\D{O}$ . PROMPT \$P\$G DATE TIME MSCDEX.EXE/D:MSCD001 /M:8

## ©ECHO OFF:

Interrompt l'affichage des commandes qui suivent. Avec le DOS 3.3, @ permet de supprimer l'affichage même de cette commande.

## PATH :

Indique au système d'exploitation les répertoires dans lesquels il devra chercher les programmes à exécuter, soit, au moment de l'installation du MSCDEX, le sous-répertoire \DOS qui contient les fichiers du système d'exploitation et le sousrépertoire \CDROM qui contient le programme du MSCDEX. Cette commande permet d'accéder aux programmes se trouvant dans ces répertoires, peu importe l'endroit où l'on se trouve,

## PROMPT \$P\$G:

Cette commande permet de définir le message d'attente; l'option \$P permet l'affichage du répertoire courant alors que \$G affiche le signe  $>$ à la fin du message d'attente.

#### DATE et TIME:

Ces commandés permettent l'affichage, et la modification s'il y a lieu, de l'heure et de la date du jour.

## MSCDEX.EXE / D : MSCD001 / M : 8 :

Cette ligne, inscrite dans l'AUTOEXEC.BAT lors de l'installation du MSCDEX, permet l'appel automatique du programme MSCDEX et identifie le lecteur de CD-ROM tel que précisé dans le fichier CONFIG.SYS (D:MSCD001) lors de la mise sous tension du micro-ordinateur; le système trouvera ce programme dans le sous-répertoire \CDROM grâce à la commande PATH vue plus haut.

## 5.3 INSTALLATION DES LOGICIELS DE NAVIGATION DES BASES DE DONNÉES SUR CD-ROM

Chaque produit CD-ROM vient avec un programme d'installation plus ou moins bien construit et surtout plus ou moins bien documenté. En fait, l'on rencontre plusieurs variations sur le thème de l'installation... Certains programmes vont carrément modifier la configuration de votre système sans préavis; d'autres, plus civilisés, vont vous demander votre accord sans vraiment préciser toutes les implications du choix retenu.

Généralement, le logiciel de navigation et le programme d'installation tiennent sur une ou deux disquettes (celui du OCLC CAT CD450 compte 8 disquettes 5 1/4"!) qui doivent être installées sur le disque rigide 35.

D'autres produits, comme Computer Library de Ziff Davis, permettent d'accéder au CD-ROM directement si le MSCDEX est déjà installé, le logiciel de navigation étant inscrit directement sur le CD-ROM. Computer Library n'exige pas d'espace sur le disque rigide, sauf 500 Ko pour stocker les résultats de recherche intermédiaires, ce qui est très appréciable. Ces produits sont toutefois l'exception.

Une attention particulière doit être portée aux programmes résidents (Ex.: SideKick, Norton Commander) qui seraient installés sur le poste de travail. La plupart du temps, il y aura conflit lors de l'installation, ces programmes consommant de la mémoire vive.

## 5.3.1 INSTALLATION DE PLUSIEURS CD-ROM QUI TOLÈRENT OU EXIGENT LA PRÉSENCE DU MSCDEX

Les 14 CD-ROM que nous avons installés toléraient (les produits de BOWKER, de Grolier, de SilverPlatter) ou exigeaient (CD-MARC Subjects, CHOIX, Computer Library, Dialog Ondisc Discovery, PAIS, The CD-ROM SourceDisc, The Serials Directory, et les produits d'OCLC) la présence du MSCDEX. Une fois le MSCDEX

35. La plupart des logiciels sont livrés sur une ou plusieurs disquettes. Lors de l'installation d'un logiciel sur le disque rigide du micro-ordinateur, le cas le plus simple consiste à créer un sous-répertoire au nom du logiciel sur le disque rigide, à y copier les disquettes et à modifier le fichier CONFIG.SYS et le PATH du fichier AUTOEXEC.BAT selon les indications du manuel.

Cependant, beaucoup de logiciels sont livrés avec un programme d'installation (ex. INSTALL.BAT) qui comprend un ensemble de commandes permettant la création automatique des sous-répertoires nécessaires à l'installation du logiciel, la modification des fichiers CONFIG.SYS et AUTOEXEC.BAT ainsi ; que la copie des fichiers constituant le logiciel. Ces programmes d'installation doivent être utilisés avec prudence car ils peuvent détruire les fichiers CONFIG.SYS et AUTOEXEC.BAT existants. La majorité des logiciels d'interrogation de CD-ROM doivent être installés en faisant appel à un programme INSTALL.BAT.

installé, nous avons donc pu procéder à l'installation des différents logiciels de navigation.

Avant de procéder à l'installation de chacun des CD-ROM, nous faisions une copie de sécurité des fichiers CONFIG.SYS et AUTOEXEC.BAT afin d'éviter qu'ils soient modifiés lors de l'installation d'un nouveau CD-ROM. Nous avons d'ailleurs dû adapter les versions originales de ces fichiers pour répondre aux exigences de chacun des CD-ROM retenus.

Fichier CONFIG.SYS après l'installation des logiciels de navigation

LASTDRIVE=Z FILES=40 BUFFERS=20 DEVICE=C:\DOS\ANSI.SYS DEVICE=c:\cdrom\hhitachi.sys/d:mscd001/n:1

Tous les CD-ROM installés demandaient que le nombre de fichiers ouverts simultanément soit de 20, sauf The CD-ROM SourceDisc et The Serials Directory de EBSCO qui en demandaient 32 et 40 respectivement. La commande FILES du fichier CONFIG.SYS doit donc présenter la valeur la plus élevée exigée.

Tous les logiciels installés demandaient 20 tampons sauf The Serials Directory qui en demandait 10. C'est cependant la valeur la plus élevée qui doit être inscrite dans le CONFIG.SYS.

DEVICE=C:\DOS\ANSI.SYS réfère au programme de gestion du clavier et de l'écran qui se trouve dans le sous-répertoire DOS; cette commande était exigée entre autres par les CD-ROM CHOIX et CD-ROM SourceDisc.

## 5.3.2 INSTALLATION DE CD-ROM QUI NE TOLÈRENT PAS LA PRÉSENCE **DU MSCDEX**

Certaines bases de données sur CD-ROM ne tolèrent pas la présence du MSCDEX. Par exemple, le serveur Wilson a développé ses propres programmes de gestion de périphériques (driver); ses produits requièrent 580Ko de mémoire vive et ne peuvent être utilisés lorsque le DOS et le MSCDEX sont chargés puisqu'il ne reste alors que 546 Ko disponibles.

Pour pallier ce problème, il faut soit utiliser un poste de travail dédié aux produits de Wilson, soit créer de nouveaux fichiers CONFIG.WIL et AUTOEXEC.WIL dans un sous-répertoire WIL-SON, les recopier dans le répertoire principal sous les noms CONFIG.SYS et AUTOEXEC.BAT au moment où l'on veut utiliser un produit WilsonDisc et ré-amorcer le système pour activer cette nouvelle configuration qui ne chargerait que le DOS en mémoire vive. La création d'un

fichier.BAT permet d'automatiser cette démarche en faisant appel à un programme utilitaire qui rend possible le réamorçage du système sans avoir à appuyer sur les touches CTRL-ALT-DEL<sup>33</sup> ,

Il est à souhaiter que la norme MSCDEX soit adoptée par l'ensemble des producteurs le plus rapidement possible pour faciliter l'installation de plusieurs produits sur un même poste de travail.

## 5.4 ÉLABORATION D'UN MENU D'ACCUEIL

Lorsque plusieurs CD-ROM sont installés sur le même disque rigide, il peut devenir fastidieux de devoir se rappeler le nom du fichier d'appel qui permet d'accéder à chacun des disques, surtout si le poste de travail doit être utilisé par un grand nombre d'usagers. La préparation d'un menu d'accueil pour accéder aux produits CD-ROM en appuyant sur une simple touche permettra une gestion plus efficace du poste de travail. Pour bâtir un tel menu, il suffit de créer une structure de fichiers BATCH.

Un fichier **BATCH** (ou fichier de commandes en lot) est une suite de commandes du DOS rassemblées dans un fichier ASCII portant un nom et l'extension .BAT. Lorsqu'on tape le nom de ce fichier (sans l'extension) au message d'attente du DOS, toutes les commandes qu'il comprend sont exécutées dans l'ordre indiqué. Il est donc intéressant de créer des fichiers .BAT chaque fois qu'il est nécessaire d'entrer plusieurs commandes successives.

Ainsi, après l'installation des 14 CD-ROM sur le disque rigide, nous avons recopié chacun des fichiers .BAT, créés automatiquement dans le répertoire principal C:\ par les programmes d'installation des différents CD-ROM, dans un sous-répertoire C:\MENU.

Nous n'avons conservé dans le répertoire principal que les fichiers [COMMAND.COM](http://COMMAND.COM), CONFIG.SYS, AUTOEXEC.BAT et les sousrépertoires corrrespondant au DOS (C:\DOS), au MSCDEX (C:\CDROM), au logiciel de traitement de texte WordPerfect (C:\WP) et à chacun des sous-répertoires créés automatiquement lors de l'installation des logiciels de navigation des CD-ROM. Dans le tableau qui suit, nous avons inscrit à droite, entre parenthèses, le numéro du ou des CD-ROM installés dans chacun des sousrépertoires. Ces numéros correspondent au numéro d'appel de chacun des CD-ROM dans le menu d'accueil (voir le fichier MENU.TXT cidessous).

Les CD-ROM d'un même distributeur utilisant le même logiciel de navigation sont installés dans le même sous-répertoire (Ex.: Les bases de données ERIC (8) et SPORT (10) distribuées par Silver Platter dans le sous-répertoire SPIRS).

Répertoire principal du disque rigide

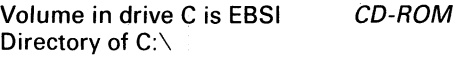

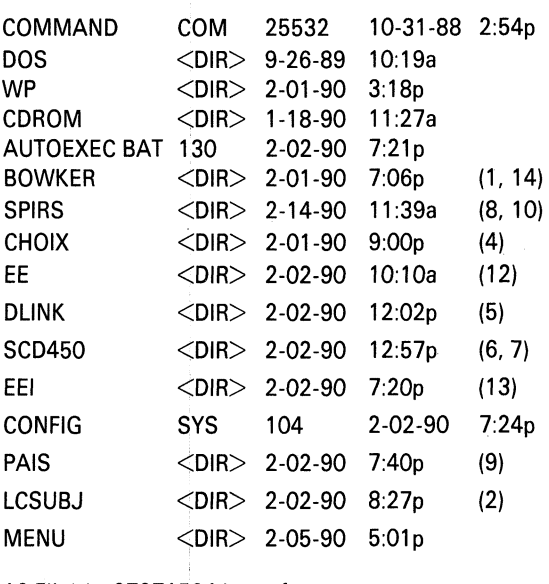

16 File(s) 27971584 bytes free

Remarquez qu'il n'y a pas de sous-répertoires pour les CD-ROM Computer Library (3) et CD-ROM SourceDisc (11). Dans ces deux cas, seuls des fichiers .BAT ont dû être créés pour permettre l'accès au CD-ROM, le logiciel de navigation n'étant pas installé sur le disque rigide mais se trouvant sur le CD-ROM comme tel.

Il s'agit ensuite de créer un fichier .BAT qui affiche le menu principal. Dans notre cas, il s'agit d'un fichier MENU.BAT qui fait l'appel de l'affichage du fichier MENU.TXT. Le fichier MENU.TXT a été créé, tout comme les fichiers .BAT, dans le traitement de texte Word Perfect et a été sauvegardé en format texte DOS (ASCII).

Fichier MENU.BAT

@ECHO-OFF CLS CDXMENU TYPE MENU.TXT

#### Fichier MENU.TXT

Il s'agit ensuite de créer un fichier .BAT pour chacun des choix offerts au menu.

Pour certains, il a suffi de renommer les fichiers .BAT, créés par le programme d'installation du logiciel, et que nous avions recopiés dans le sousrépertoire C:\MENU. Il suffit d'utiliser la commande RENAME du DOS:

## **MENU DES CD-ROM**

- 1. Books in Print Plus (Bowker) -{Jan. 1990)
- 2. CD-MARC Subjects (Library of Congress) -(Sept. 1989)
- 3. Computer Library (Ziff Communications) -(Jan. 1990)
- 4. CHOIX et DAVID (SDM) -(Jan. 1990)
- 5. Dialog Ondisc Discovery (Dialog) -(1988)
- 6. Education Library (OCLC) -(Juin 1989)
- 7. ERIC (OCLC) -(1982-Dec. 1989)
- 8. ERIC (Silver Platter) -(1983-Dec. 1989)
- 9. PAIS (Public Affairs Inf. Service) -(1972-Oct. 1989)
- 10. SPORT (Centre de doc. sur le sport) -(1975-1988)
- 11. The CD-ROM SourceDisc (DDRI) -(1988)
- 12. The Electronic Encyclopedia (Grolier) -(1988)
- 13. The Serials Directory (EBSCO) -1988
- 14. Ulrich's Plus (Bowker) -(Jan. 1990)

Tapez le numéro correspondant à votre choix puis appuyez sur la touche <Enter>

par exemple RENAME ULR.BAT 14.BAT pour le CD-ROM Ulrich's Plus.

Pour d'autres, il a fallu les créer au moyen des commandes du DOS :

par exemple, le fichier 3.BAT pour Computer Library.

Pour chacun des fichiers.BAT, on inscrit sur des lignes distinctes tout d'abord la commande @ECHO OFF afin que les commandes qui suivent ne soient pas affichées à l'écran, puis la commande CLS qui permet d'effacer l'écran, suivie de la commande CD\ pour accéder au sousrépertoire où se trouve le logiciel de navigation du CD-ROM. On inscrit ensuite le nom du programme qui permet de faire l'appel du logiciel de navigation.

Remarquez finalement la commande MENU qui apparaît à la dernière ligne de chacun des fichiers .BAT; elle permet de réafficher le menu principal à la sortie de chacun des CD-ROM en appelant le fichier MENU.BAT.

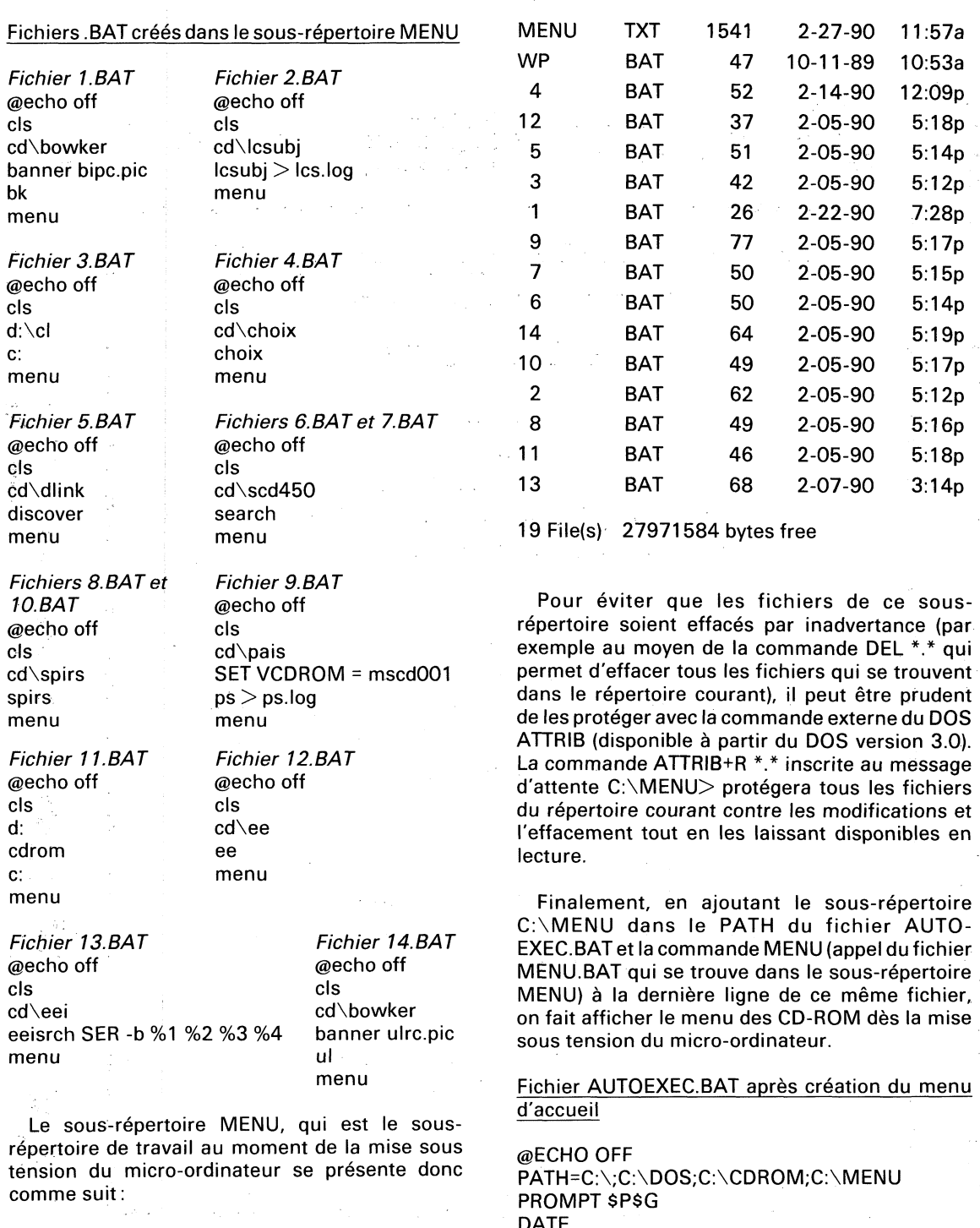

## Sous-répertoire C:\MENU

Volume in drive C is EBSI Directory of C:\MENU

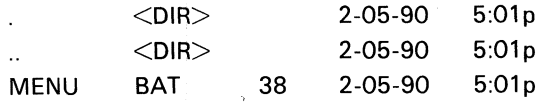

DATE TIME mscdex.exe /d:mscd001 /m:8 MENU  $\bar{z}$ 

Il n'est dès lors plus nécessaire que l'usager connaisse le DOS pour savoir comment cheminer à travers l'ensemble des sous-répertoires, les seules commandes du DOS ayant permis de bâtir un interface convivial.

Décision 6 : **service offert et personnel requis** 

Une fois l'équipement acquis et les bases de données installées, certaines considérations se posent sur la gestion du service de CD-ROM. La première concerne le genre de service que la bibliothèque entend offrir: le service sera-t-il administrativement et fonctionnellement intégré au service de référence? au service de téléréférence ? à un autre service ?

Qui va interroger les bases de données sur CD-ROM : les utilisateurs eux-mêmes ? les bibliothécaires? les utilisateurs avec les bibliothécaires? La plupart des produits sur CD-ROM sont faciles à utiliser, du moins en mode menu ou « débutant ». Il n'est donc pas étonnant qu'une majorité de services de CD-ROM permettent aux utilisateurs d'interroger eux-mêmes les bases de données. Toutefois, l'impact de ce nouveau service sur le personnel de la bibliothèque n'est pas négligeable. Plusieurs tâches nouvelles surgissent; conseil et assistance aux utilisateurs, dépannage, formation, préparation de la documentation d'appoint, promotion du nouveau service, entretien des équipements, gestion de la collection de CD-ROM, etc. Le personnel de la bibliothèque responsable de la prestation du service de CD-ROM sera donc appelé à lire les manuels de chaque nouveau produit, à aider les utilisateurs à bien utiliser les équipements, le contenu et la structure des bases de données, le logiciel de navigation, la logique booléenne, à préparer leurs stratégies de recherche et, dans certains cas, à télédécharger leurs références ou leur information sur disquette, à changer le papier et le ruban des imprimantes, etc. Une étude réalisée à accommprimantec, ctc. Che ctade reditoco di<br>l'Université Hahnemann<sup>36</sup> montre une augmentation de 20 % des activités de référence trois mois après l'installation des CD-ROM.

Certaines activités de **formation** seront nécessaires: cours, démonstrations, élaboration de guides et de manuels, sans compter la dimension pédagogique des relations d'aide individuelles. Quelques expériences intéressantes ont d'ailleurs déjà été menées sur l'élaboration de programmes de formation pour un service de CD-.<br>ROM.<sup>37</sup>

Il faudra également prévoir la **localisation** du nouveau service. De toute évidence, il doit se trouver dans l'aire des services publics de la bibliothèque. Cela facilitera sa promotion (visibilité), son utilisation, son entretien et sa surveillance. D'autant plus que les utilisateurs devront probablement s'adresser au comptoir du prêt pour

obtenir le disque qu'ils désirent consulter. Autant que possible, il faut prévoir des espaces suffisants pour chaque poste de travail qui comprendra normalement le micro-ordinateur sur une table (ou un meuble spécialement conçu à cet effet), avec le clavier et possiblement une souris, un lecteur de CD-ROM, une imprimante, une ou deux chaises et, dans certains cas, un modem et une ligne téléphonique puisque certains producteurs (ex. Wilson) offrent la possibilité de compléter la recherche sur CD-ROM par une recherche enligne. L'on parle d'environ 40 pieds carrés par poste de travail en situation idéale<sup>38</sup>.

La **gestion du service** exigera également du temps et des compétences particulières: achat, installation et mise à jour des logiciels accompagnant chaque produit, renouvellement des abonnements, retour des anciens disques, développement de la CD-thèque, facturation (si la bibliothèque opte pour une tarification de son service).

Il y a aussi la question de la **sécurité.** Les équipements devront être protégés. Parmi les principaux systèmes de sécurité disponibles, il y a les systèmes sonores, les barres adhésives et les câbles de protection qui traversent chacune des pièces d'équipement.

Les disques eux-mêmes devront être protégés. Le système du prêt réservé (prêt interne sur remise de la carte d'identité) fonctionne assez bien dans ce cas, mais il exige du personnel. Par ailleurs, même si les disques optiques sont, de par leur composition physique et leur couche de protection, très résistants, ils ne sont pas totalement insensibles à la poussière, aux égratignures ou aux trop grandes manipulations. Ils doivent être entretenus et manipulés avec un minimum de soin<sup>39</sup>. Certains lecteurs permettent de consulter directement les disques sans les enlever de leurs boîtiers-protecteurs spéciaux.

## Décision 7 : **impact sur la téléréférence**

L'un des aspects importants du nouveau service sera sans aucun doute son impact, à plus ou moins court terme, sur le service de téléréférence de la bibliothèque et aussi, sur sa collection de référence.

L'impact sur le service de téléréférence variera considérablement d'une bibliothèque à l'autre. Toutefois, à moins qu'au service de téléréférence, l'interrogation ne soit faite exclusivement sur une ou deux bases de données (et que ces bases soient

Laserdisk Professional, vol.3, no. 2 (March 1990), 86-88.

<sup>36.</sup> Howard Silver, «Managing a CDROM installation... A case study at Hahnemann University», Online, vol. 12, no. 2 (March 1988), 61-66.

<sup>37.</sup> Mary E. Johnson and Barbara S. Rosen, «CD-ROM enduser instruction : a planning model », Laserdisk Professional, vol. 3, no. 2 (March 1990), 35-40.

<sup>38.</sup> Stephen D. Zink, « Planning for the Perils... », 53.

<sup>39.</sup> Nancy K. Herter, «CD-ROM Disk Maintenance and Care»

précisément disponibles sur CD-ROM<sup>40</sup>), le nouveau service de CD-ROM ne risque pas de remplacer le service de téléréférence. « In virtually every institution, CD-ROM services cannot supplant online services»<sup>41</sup> . En outre, à l'heure actuelle, les bases de données sont généralement mises à jour plus fréquemment en-ligne (mensuellement) que sur CD-ROM (trimestriellement).

Il est indéniable, néanmoins, que le service de téléréférence sera affecté. Dans certains cas, l'on constatera, par effet d'entraînement, un accroissement d'activités engendré par la popularité du nouveau service de CD-ROM<sup>42</sup> . Dans d'autres cas, notamment ceux où une bonne partie de l'interrogation en-ligne est concentrée sur quelques bases de données seulement (maintenant disponibles sur CD-ROM), le volume des interrogations en-ligne diminuera. C'est particulièrement vrai dans le cas où le nouveau service de CD-ROM serait gratuit alors que le service de téléréférence continuerait d'être payant.

La bibliothèque devra également envisager l'impact de son service de CD-ROM sur sa collection et surtout, sur son budget d'acquisition. Le véritable choix, à notre avis, ne se fera pas entre le service de CD-ROM et le service de téléréférence<sup>43</sup> . D'abord, parce que ce dernier aura toujours une certaine valeur ajoutée par rapport aux CD-ROM : davantage de bases de données à offrir, une plus grande fréquence de mises à jour des bases de données et surtout, les « pratiques de consommation » des utilisateurs -même les utilisateurs des bibliothèques- qui sont habitués à payer pour leurs recherches en-ligne et qui ne s'y opposent généralement pas. Or ces mêmes consommateurs, que l'on a convaincus que la recherche en-ligne était différente des autres services de la bibliothèque parce que la bibliothèque devait payer -et payer au temps de connexion- pour ce service un peu «luxueux», ces mêmes consommateurs seront-ils prêts à payer pour un produit local qu'ils peuvent consulter à leur gré, comme le catalogue de la bibliothèque ou l'ouvrage de référence imprimé? En d'autres termes, la question qui se posera aux bibliothèques, dans un avenir rapproché, est la suivante: devons-nous acheter la version CD-ROM ou la version imprimée de tel ouvrage de référence, de tel répertoire bibliographique ou même, de tel document primaire ? La question est probablement encore un peu prématurée ; ce n'est

que lorsque les bibliothèques auront un parc technologique minimal et que ce nouveau support sera entré dans les moeurs documentaires des usagers qu'elle deviendra critique. Mais il ne faut pas oublier que certaines encyclopédies, certains index assez spécialisés sont fort dispendieux et, les budgets d'acquisition étant généralement limités, un choix devra être bientôt fait. Par exemple, une bibliothèque médicale pourrait fort bien s'abonner à Medline et Excerpta Medica sur CD-ROM et, dans un premier temps, conserver son abonnement à l'Index Medicus imprimé mais annuler celui des Excerpta Medica qui sont généralement beaucoup moins consultés. Les mises à jour pourraient être faites, au besoin, par des recherches en-lignes ponctuelles. Dans un second temps, après analyse de la demande et de l'utilisation et si la bibliothèque possède un nombre suffisant de postes de travail, l'abonnement à l'Index Medicus imprimé pourrait même être abandonné au profit du CD-ROM. Évidemment, cette mutation ne se fera pas du jour au lendemain, mais elle devra être sérieusement envisagée éventuellement parce les bibliothèques n'ont pas les moyens d'entretenir les trois supports (imprimé, en-ligne, CD-ROM) pour les mêmes ressources documentaires. Peut-être, d'autre part, assisterons-nous à une certaine spécialisation de chaque support pour certains types de produits documentaires. Il est encore trop tôt pour le prédire.

## Décision 8 : tarification

La question de la tarification des services se pose aux bibliothèques depuis déjà plusieurs années. C'est une solution un peu naturelle à une époque où les budgets sont amputés et où la demande augmente sans cesse. Plusieurs bibliothèques facturent leurs recherches en-ligne, leurs «prêts» entre bibliothèques et certains services spécialisés. Une constante, toutefois, ressort des services tarifés: ce sont des services ou des produits que l'on va chercher à l'extérieur de la bibliothèque, que l'on «importe» pour l'utilisateur et que la bibliothèque doit elle-même payer. Le service de CD-ROM n'a pas cette caractéristique. C'est un service local, avec des produits locaux, au même titre que toutes les autres ressources documentaires acquises. Alors qu'une recherche en-ligne est, par définition, personnalisée et ne s'adresse qu'à une seule personne (ce qui, en soi, justifie sa tarification), les produits acquis sur CD-ROM s'adressent à l'ensemble de la clientèle. Malgré tout, certaines bibliothèques, probablement à cause de la dimension « technologique »

<sup>40.</sup> Ce qui est susceptible de se produire surtout dans des petites bibliothèques spécialisées ou des centres de documentation.

<sup>41.</sup> Stephen D. Zink, « Planning for the Perils... », 52.

<sup>42.</sup> Paul Travis Nicholls, «CD-ROM in the library: implications, issues and sources», Laserdisk Professional, vol. 3, no. 2 (March 1990), 101.

<sup>43.</sup> Quoique le volume de l'interrogation en-ligne est appelé à diminuer avec l'arrivée du nouveau service.

du service, voudront refiler à leurs utilisateurs une partie des coûts encourus par le service. Le temps de consultation, le nombre de références obtenues, le volume d'impression, etc. sont parmi les principaux critères de tarification possibles. Un logiciel, ROI (Return On Investment) a même été mis au point pour comptabiliser le temps de chaque recherche effectuée sur le CD-ROM<sup>44</sup> . Nous croyons, toutefois, que la bibliothèque ne devrait, en aucune façon, compter sur la tarification de son service pour le financer, ne serait-ce que partiellement.

...most libraries have everything to loose and nothing to gain to offset the cost of the new CD-ROM products,..<sup>45</sup> .

## Décision 9 : **développement de la CD-thèque**

Si l'expérience initiale s'avère un succès, la bibliothèque voudra probablement acquérir d'autres produits sur CD-ROM et développer, éventuellement, une véritable CD-thèque. Déjà, plusieurs centaines de titres sont disponibles sur CD-ROM et ce nombre s'accroît très rapidement. Il y a, bien sûr, les répertoires signalétiques et analytiques (index et abstracts) traditionnels, mais on retrouve également plusieurs types de produits différents<sup>46</sup> :

- répertoires d'adresses (CD Yellow Pages + celui de Bell)
- catalogues de bibliothèques (LISE, BNP, BNB, BiblioFile)
- dictionnaires (Le Grand Robert, Zyzomys,
- Webster's Ninth New Collegiate Dictionary, Oxford English Dictionary)
- encyclopédies (Grolier, Compton)
- annuaires (Facts on File News Digest, World Factbook, US Factbook et bientôt, Canada Factbook)
- atlas (GEOdisc US Atlas, World Atlas)
- sources d'information statistique et numérique (Econ/Stats, Lotus OneSource)
- logiciels (Software-CD, Software du Jour)
- dessins et illustrations (Wheeler Quick Art, Symboles Graphiques, Art Room)
- documents primaires (Globe and Mail, Computer Library, Bible Library, CD-Littérature, Shakespeare on Disc).

Certains produits très spécialisés et plutôt exotiques ont même déjà fait leur apparition sur le marché (Dyonisos ou Vinirom en oenologie, Révolutions! sur la révolution française, Sherlock Holmes on Disc et About Cows qui

44. Hollis Landrum, "Determining and Recovering CD-ROM Search Costs", Laserdisk Professional, vol. 2, no. 2 (March 1989), 23-25.

raconte tout ce que vous avez toujours voulu savoir mais n'avez jamais osé demander sur nos amies les vaches...).

L'acquisition de ces produits se fait soit par achat, dans le cas des CD-ROM sans mise à jour incluse (ex. Le Grand Robert, Oxford English Dictionary) soit, le plus souvent, par abonnement annuel, incluant les mises à jour (qui sont, en réalité, des refontes). Les acquisitions de CD-ROM peuvent donc vraisemblablement être imputées au budget de monographies, dans le premier cas, ou au budget des publications en série ou des périodiques, dans le second.

## Décision 10 : **droit d'auteur et utilisation multi-postes**

Cette question sera traitée plus en détail dans un article subséquent. L'optique adoptée dans le présent article était celui d'équipements monopostes. Toutefois, de plus en plus, pour libérer le CD-ROM de son stigmate de «un disque par lecteur», l'industrie a commencé à produire des équipements multi-postes, des lecteurs à plateaux multiples, des «juke-box». L'on peut également «chaîner» plusieurs lecteurs de CD-ROM à un même poste de travail et acheter des réseaux de CD-ROM.

Pour le gestionnaire, cette question du droit d'auteur et de l'utilisation multi-postes des produits sur CD-ROM deviendra assez importante, voire critique, tant en termes des équipements et des installations qu'en termes des produits acquis (version «réseau», licences de site). En situation monoposte, la question ne se pose pas vraiment.

## **Conclusion**

If CD-ROM and other optical media represent a revolution in reference services, it is dismaying that so many institutions have done insufficient planning. One explanation for this lack is the means by which many CD-ROM and other optical disc-based systems were initially selected. Frequently introduced on a trial basis, occasionally via a directive from a library's chief administrative officer, the CD-ROM has typically become a high-demand, permanent item with less assessment made of its impact than is usually undertaken for less expensive purchases. CD-ROM's uniqueness and warm user reception have often overshadowed an underestimation of the human resources required

<sup>45.</sup> Stephen D. Zink, « Planning for the Perils... », 52.

<sup>46.</sup> Tous les titres qui suivent ont été tirés de l'un ou l'autre des répertoires déjà mentionnés.

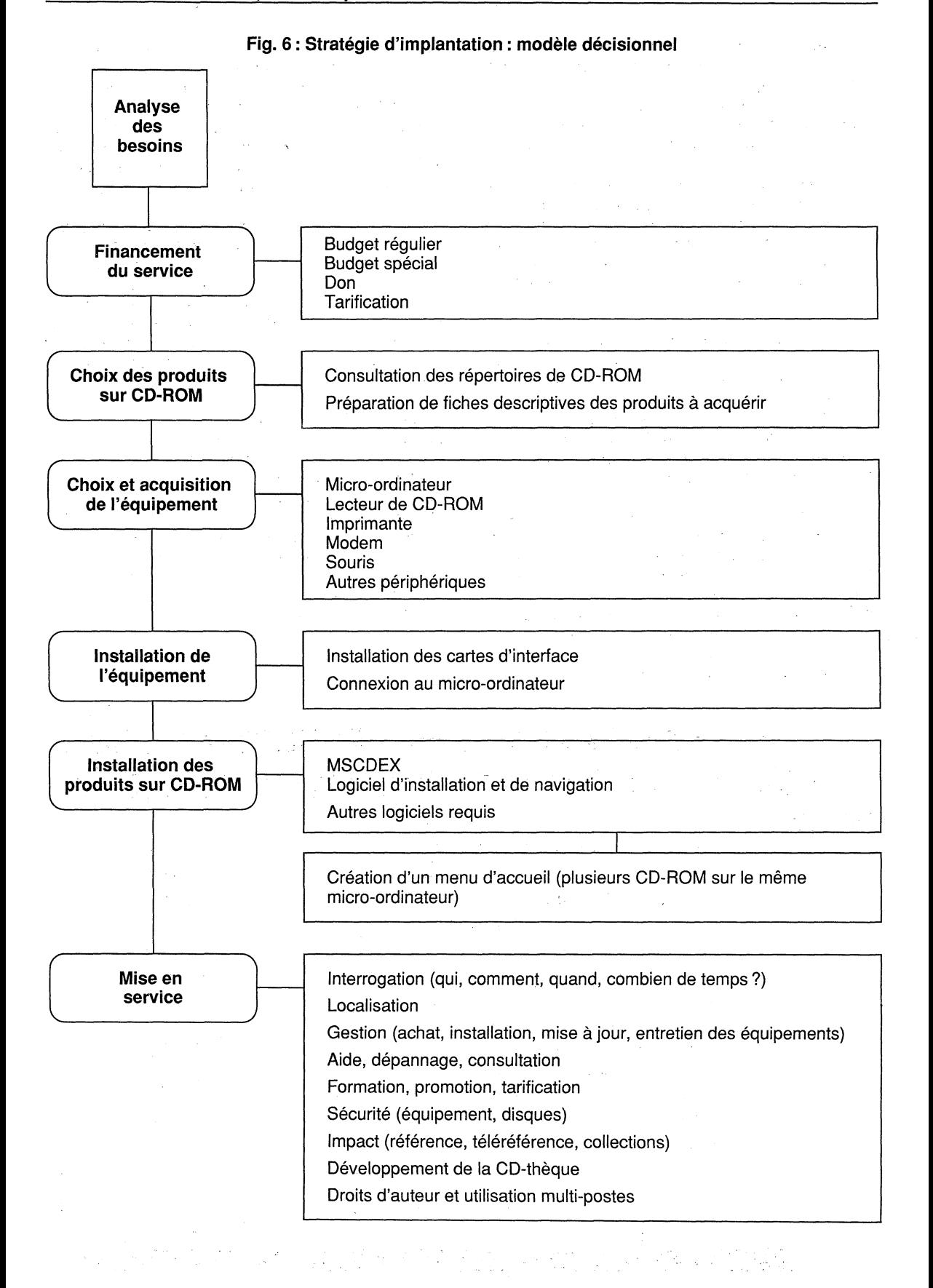

for its use. Extensive planning might have exposed the ongoing costs for increased staff time, reassignment of public services area space, maintenance, workstation furniture, supplies, and the differences in software access to the same databases from various vendors<sup>47</sup>.

Cette citation de Steven D. Zink résume assez bien toute l'importance d'une bonne planification pour éviter les principaux écueils et les désillusions de ce nouveau médium qu'est le CD-ROM. Son article porte d'ailleurs en sous-titre « How not to sacrifice the reference staff on the altar of CD-ROM popularity<sup>»48</sup>.

L'industrie du CD-ROM possède tous les indicateurs d'une industrie en phase de développement mais aussi de stabilisation. Presque tous les pays sont ou seront touchés par cette nouvelle technologie de l'information et encore une fois, malgré les réticences et les prédictions de l'industrie, les bibliothèques représentent un marché réceptif et privilégié.

Mais pour être efficace, rentable et acceptée, l'introduction du CD-ROM dans le milieu des bibliothèques doit être bien préparée, soigneusement planifiée. Pour la bibliothèque, l'investissement requis n'est pas négligeable, que ce soit en équipement, en acquisition de produits ou en ressources humaines. En période d'austérité

47. Stephen D. Zink, « Planning for the Perils... », 51. 48. Ibid.

sinon de stabilité budgétaire où chaque décision doit être pesée et justifiée, la bibliothèque, face à ce nouveau support d'information, a des choix à faire. Or ces choix ne doivent être faits à la légère car si les bibliothèques ne peuvent se permettre de ne pas s'impliquer dans la technologie du CD-ROM, elles ne peuvent non plus se permettre de s'y lancer aveuglément et de rater leur coup.

Le CD-ROM est populaire, très populaire auprès des usagers. À l'instar du service de téléréférence, il apporte à la bibliothèque une dimension de modernité dont elle a grand besoin. C'est pourquoi, à notre avis, il ira plus loin que le service de téléréférence, encore un peu élitiste, dans l'alphabétisation technologique des bibliothèques. Son implantation doit donc être solide, graduelle, lucide, planifiée.

Analyse des besoins, choix et acquisition des produits, choix et installation de l'équipement, type de service offert, impact sur le personnel, implications budgétaires et sources de financement, impact sur le service de téléréférence, sécurité, formation, promotion: voilà autant de facteurs à considérer dans l'implantation du nouveau service de CD-ROM; facteurs qui peuvent devenir des facteurs de réussite ou d'échec selon qu'ils auront ou non été soigneusement planifiés par la bibliothèque.

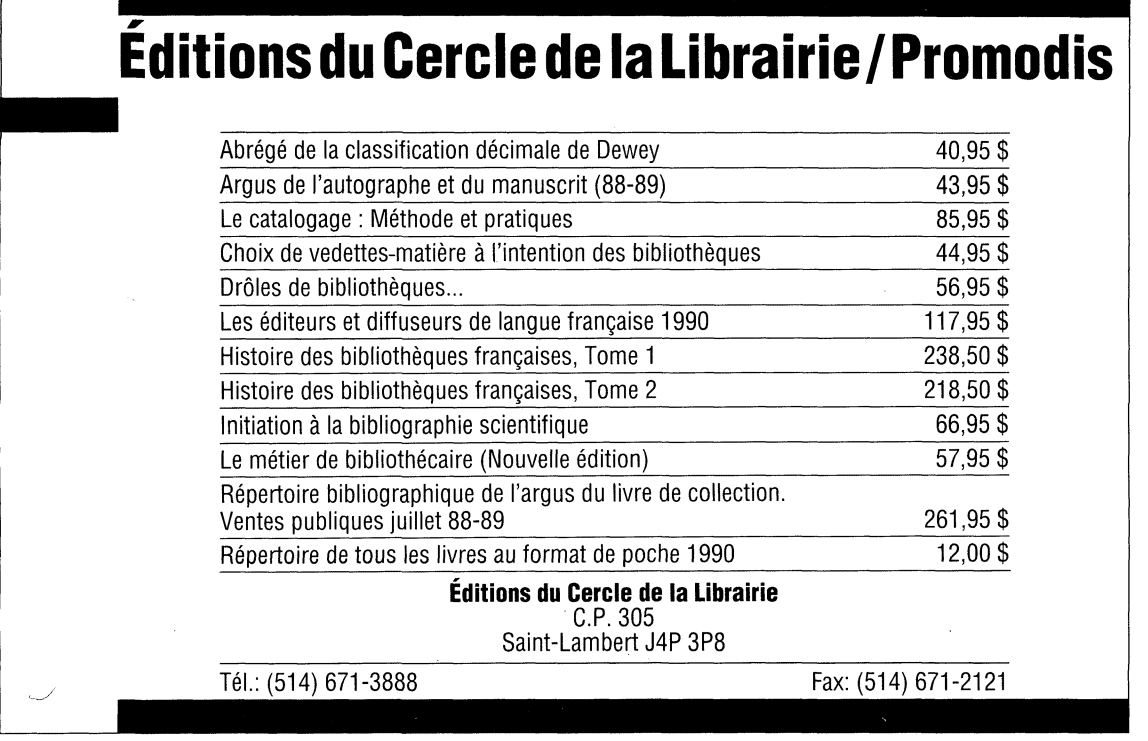